## Check08C

Number of students enrolled in the course: 173

Number of students that eChecked Check08C: 24 (14%)

# Check09C

Number of students enrolled in the course: 173

Number of students that eChecked Check08C: 21 (12%)

# Collection

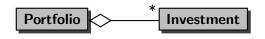

A Portfolio is a collection of Investments.

# Question

May a list contain duplicates?

## Question

May a list contain duplicates?

#### Answer

Yes.

#### Question

May a list contain duplicates?

#### Answer

Yes.

#### Question

Are the elements of a list ordered?

## Question

May a list contain duplicates?

#### Answer

Yes.

#### Question

Are the elements of a list ordered?

#### Answer

Yes.

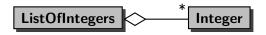

# Score for each Test

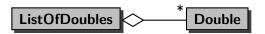

# Attendance

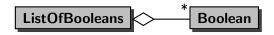

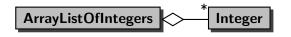

The list is implemented by means of an array.

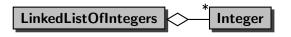

The list is implemented by means of a "links."

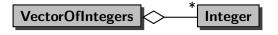

The list is implemented by means of an array and multiple threads can manipulate the list at the same time.

#### Lists

These different lists can be classified based on

- the type of the elements of the list (Integer, Double, Boolean, ...) and
- the way the list is implemented (using an array, using "links," ...).

## Lists

To abstract from the type of the elements of the list, we exploit generics.

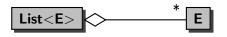

E is a type parameter. The elements of the list are of type E.

## Lists

To abstract from the way the list is implemented, we exploit interfaces.

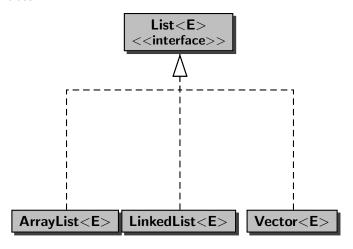

## Class versus Interface

interface specification what?
class implementation how?

```
final int ECHECKS = 11;
List<Integer> submissions =
   new ArrayList<Integer>(ECHECKS);
```

- The type of the elements is Integer and
- the list is implemented by means of an array.

```
final int ECHECKS = 11;
List<Integer> submissions =
   new ArrayList<Integer>(ECHECKS);
```

- The type of the elements is Integer and
- the list is implemented by means of an array.

#### Question

Why can we assign an object of type ArrayList<Integer> to a variable of type List<Integer>?

```
final int ECHECKS = 11;
List<Integer> submissions =
   new ArrayList<Integer>(ECHECKS);
```

- The type of the elements is Integer and
- the list is implemented by means of an array.

#### Question

Why can we assign an object of type ArrayList<Integer> to a variable of type List<Integer>?

#### Answer

Because the class ArrayList<E> implements the interface List<E>?

## Score for each Test

```
List<Double> tests = new LinkedList<Double>();
```

- The type of the elements is Double and
- the list is implemented by means of "links."

# ArrayList, LinkedList or Vector?

Depends on which operations on the list are performed.

#### Question

How many milliseconds does it take to add n elements to the end of a list?

# ArrayList, LinkedList or Vector?

Depends on which operations on the list are performed.

#### Question

How many milliseconds does it take to add n elements to the end of a list?

| Answer          |           |            |        |
|-----------------|-----------|------------|--------|
| n               | ArrayList | LinkedList | Vector |
| 10 <sup>5</sup> | 9         | 12         | 14     |
| $10^{6}$        | 47        | 92         | 113    |
| $10^{7}$        | 442       | 824        | 1041   |
| $2 \times 10^7$ | 913       | 1,650      | 2,076  |
| $3 \times 10^7$ | 1,350     | 143,616    | 3,230  |
| $4 \times 10^7$ | 2,527     |            | 4,103  |
| $5 \times 10^7$ | 2,689     |            | 6,119  |

# ArrayList, LinkedList or Vector?

- Adding to or deleting from the beginning of a list takes
   LinkedList O(1), whereas it takes ArrayList and Vector
   O(n) where n is the size of the list.
- Adding and deleting while traversing a list takes LinkedList
   O(1), whereas it takes ArrayList and Vector O(n) where n
   is the size of the list.
- In most other cases, <u>ArrayList</u> outperforms LinkedList and Vector.

More about this in Fundamentals of Data Structures (CSE2011).

# Chess Pieces

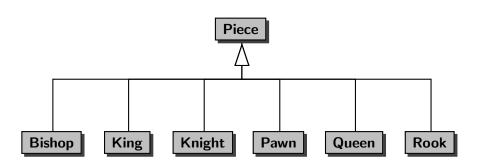

```
final int ROWS = 8;
List<Piece> row = new ArrayList<Piece>(ROWS);
```

- The type of the elements is Piece and
- the list is implemented by means of an array.

```
List<E>
      <<interface>>
add(E) : boolean
add(int, E)
contains(E) : boolean
get(int) : E
iterator() : Iterator<E>
remove(int) : E
set(int, E) : E
size(): int
```

## Question

Create an empty row of a chess board.

#### Answer

```
final int ROWS = 8;
List<Piece> row = new ArrayList<Piece>(ROWS);
for (int r = 0; r < ROWS; r++)
{
    row.add(null);
}</pre>
```

#### Question

Place a black rook on the first and the last square of the row.

#### Answer

```
row.set(0, new Rook(Color.BLACK));
row.set(ROWS - 1, new Rook(Color.BLACK));
```

## Question

Place a white pawn on each square of the row.

```
Answer

for (int r = 0; r < ROWS; r++)
{
   row.set(r, new Pawn(Color.WHITE));
}</pre>
```

#### Question

Print the row.

An empty square is represented by two spaces. A non-empty square is represented by the representation of the piece on that square. For example, a black king is represented by BK and a white queen is represented by WQ.

The squares are separated by a single space.

#### Answer

```
StringBuffer representation = new StringBuffer();
for (Piece piece : row)
{
   if (piece == null)
      representation.append(" ");
  else
      representation.append(piece.toString());
   representation.append(" ");
output.println(representation.toString().trim());
```

# Chess Board

## Question

How do you represent a chess board?

#### Answer

```
final int COLUMNS = 8;
List<List<Piece>> board =
  new ArrayList<List<Piece>>(COLUMNS);
```

- The type of the elements is List<Piece> and
- the list is implemented by means of an array.

## Question

Create an empty chess board.

#### Answer

```
final int COLUMNS = 8;
final int ROWS = 8;
for (int c = 0; c < COLUMNS; c++)
{
 List<Piece> row = new ArrayList<Piece>(ROWS);
  for (int r = 0; r < ROWS; r++)
  {
     row.add(null);
  board.set(c, row);
```

## Question

Place a black rook on the first and the last square of the first row of the board.

#### Answer

```
List<Piece> row = board.get(0);
row.set(0, new Rook(Color.BLACK));
row.set(ROWS - 1, new Rook(Color.BLACK));
```

## Question

Place a white pawn on each square of the one but last row of the board.

```
Answer

for (int r = 0; r < ROWS; r++)
{
   List<Piece> row = board.get(COLUMNS - 2);
   row.set(r, new Pawn(Color.WHITE));
}
```

# Question

Print the board.

```
for (List<Piece> row : board)
{
   StringBuffer representation = new StringBuffer();
   for (Piece piece : row)
      if (piece == null)
         representation.append(" ");
      }
      else
         representation.append(piece.toString());
      representation.append(" ");
   output.println(representation.toString().trim());
}
```

# Java Language Specification

#### Question

Which word occurs most often in the "Java Language Specification"?

The ASCII version of the "Java Language Specification" is stored in the file jls.txt.

Print the following: The word "..." occurs ... times in the Java Language Specification.

#### Collections.sort

public static <T extends Comparable<? super T>> void sort(List<T> list)

The method sort takes as argument a list of type List<T> where T satisfies

T extends Comparable<? super T>

That is, T implements the interface Comparable <S> where S is either T or any of its ancestors.

Therefore, T contains the method compareTo(S) and, hence, can compare elements of type T (since T is-an S).

This method takes  $O(n \log(n))$ , where n is the size of the list.

# Java Language Specification

#### Question

Prompt the user for a word using the prompt Enter word: and determine if that word occurs in the "Java Language Specification"?

Print the following: The word "..." does not occur/occurs in the Java Language Specification.

# Collections.binarySearch

public static <T> int binarySearch(List<? extends Comparable<? super T>> list, T element)

The method binarySearch takes as argument a list of type

List<? extends Comparable<? super T>>

and an element of type T and returns the index of the element, if it is contained in the list.

This method takes  $O(\log(n))$ , where n is the size of the list.

# Question

May a set contain duplicates?

## Question

May a set contain duplicates?

## Answer

No.

## Question

May a set contain duplicates?

#### Answer

No.

## Question

Are the elements of a set ordered?

## Question

May a set contain duplicates?

#### Answer

No.

## Question

Are the elements of a set ordered?

## Answer

No.

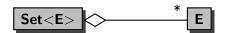

# Methods of Set

# List<E> <<interface>>

add(E) : boolean

contains(E) : boolean

iterator() : Iterator<E>

size(): int

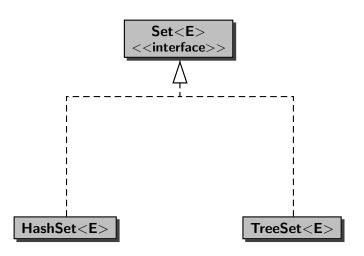

# Java Language Specification

#### Question

Prompt the user for a word using the prompt Enter word: and determine if that word occurs in the "Java Language Specification"?

Print the following: The word "..." does not occur/occurs in the Java Language Specification.

Remove the duplicates from the collection.